## SAP ABAP table CFX\_BOM\_PDX\_ELEM {PDX IPC-2571: XML Elements}

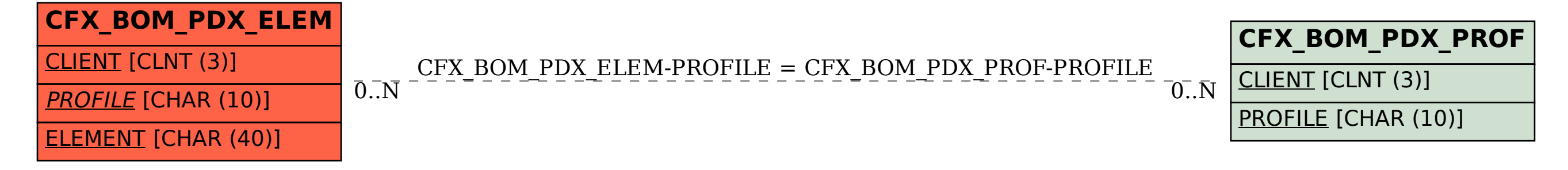